#### Exploratory Data Analysis in R Advice for Getting Started on a Data Analysis

Dan Hall, Director of the SCC

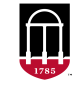

**Department of Statistics** Franklin College of Arts and Sciences

**Statistical Consulting Center UNIVERSITY OF GEORGIA** 

#### Table of Contents

[Goals of EDA](#page-4-0)

[Looking at the Data File](#page-13-0)

[Reading Data into R](#page-23-0)

[Summary Statistics](#page-44-0) [Grouped Data Summaries](#page-69-0)

[Plotting the Data](#page-76-0)

[References & Resources](#page-115-0) [R Packages Used in the Talk](#page-115-0)

[Questions?](#page-134-0)

#### Related Resources

• An R Markdown document in HTML format called EDANotes.html accompanies these slides and is available at <https://tinyurl.com/2s4fkuas> and via the QR code below.

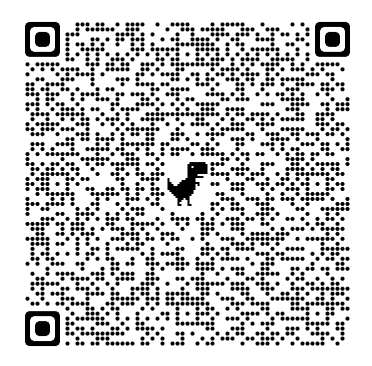

• The talk will be given from this document as well as from EDANotes.html, the document linked above.

#### Related Resources

• An R Markdown document in HTML format called EDANotes.html accompanies these slides and is available at <https://tinyurl.com/2s4fkuas> and via the QR code below.

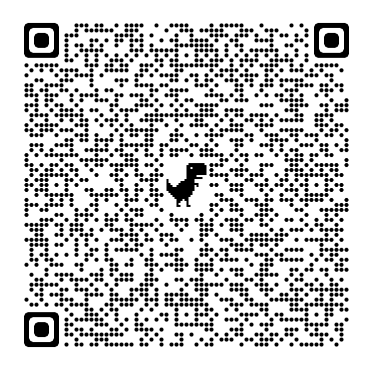

• The talk will be given from this document as well as from EDANotes.html, the document linked above.

- <span id="page-4-0"></span>• Identifying the scale of each variable. Determining the location, spread, and distributional shape of each variable.
- Detecting gross outliers, invalid data. Verifying the data import.
- Determining the extent and pattern of missingness.
- Detecting nonlinear relationships. Suggesting transformations.
- Detecting bivariate associations, potential interactions.
- For categorical data, finding categories with few observations that
- Suggesting zero-inflation.

- Normality is best assessed from the residuals of a model, *not* on a
- Inference. EDA suggests; formal analysis confirms.

- Identifying the scale of each variable. Determining the location, spread, and distributional shape of each variable.
- Detecting gross outliers, invalid data. Verifying the data import.
- Determining the extent and pattern of missingness.
- Detecting nonlinear relationships. Suggesting transformations.
- Detecting bivariate associations, potential interactions.
- For categorical data, finding categories with few observations that
- Suggesting zero-inflation.

- Normality is best assessed from the residuals of a model, *not* on a
- Inference. EDA suggests; formal analysis confirms.

- Identifying the scale of each variable. Determining the location, spread, and distributional shape of each variable.
- Detecting gross outliers, invalid data. Verifying the data import.
- Determining the extent and pattern of missingness.
- Detecting nonlinear relationships. Suggesting transformations.
- Detecting bivariate associations, potential interactions.
- For categorical data, finding categories with few observations that
- Suggesting zero-inflation.

- Normality is best assessed from the residuals of a model, *not* on a
- Inference. EDA suggests; formal analysis confirms.

- Identifying the scale of each variable. Determining the location, spread, and distributional shape of each variable.
- Detecting gross outliers, invalid data. Verifying the data import.
- Determining the extent and pattern of missingness.
- Detecting nonlinear relationships. Suggesting transformations.
- Detecting bivariate associations, potential interactions.
- For categorical data, finding categories with few observations that
- Suggesting zero-inflation.

- Normality is best assessed from the residuals of a model, *not* on a
- Inference. EDA suggests; formal analysis confirms.

- Identifying the scale of each variable. Determining the location, spread, and distributional shape of each variable.
- Detecting gross outliers, invalid data. Verifying the data import.
- Determining the extent and pattern of missingness.
- Detecting nonlinear relationships. Suggesting transformations.
- Detecting bivariate associations, potential interactions.
- For categorical data, finding categories with few observations that
- Suggesting zero-inflation.

- Normality is best assessed from the residuals of a model, *not* on a
- Inference. EDA suggests; formal analysis confirms.

- Identifying the scale of each variable. Determining the location, spread, and distributional shape of each variable.
- Detecting gross outliers, invalid data. Verifying the data import.
- Determining the extent and pattern of missingness.
- Detecting nonlinear relationships. Suggesting transformations.
- Detecting bivariate associations, potential interactions.
- For categorical data, finding categories with few observations that perhaps should be combined with others.
- Suggesting zero-inflation.

- Normality is best assessed from the residuals of a model, *not* on a
- Inference. EDA suggests; formal analysis confirms.

- Identifying the scale of each variable. Determining the location, spread, and distributional shape of each variable.
- Detecting gross outliers, invalid data. Verifying the data import.
- Determining the extent and pattern of missingness.
- Detecting nonlinear relationships. Suggesting transformations.
- Detecting bivariate associations, potential interactions.
- For categorical data, finding categories with few observations that perhaps should be combined with others.
- Suggesting zero-inflation.

- Normality is best assessed from the residuals of a model, *not* on a
- Inference. EDA suggests; formal analysis confirms.

- Identifying the scale of each variable. Determining the location, spread, and distributional shape of each variable.
- Detecting gross outliers, invalid data. Verifying the data import.
- Determining the extent and pattern of missingness.
- Detecting nonlinear relationships. Suggesting transformations.
- Detecting bivariate associations, potential interactions.
- For categorical data, finding categories with few observations that perhaps should be combined with others.
- Suggesting zero-inflation.

- Normality is best assessed from the residuals of a model, *not* on a univariate distribution.
- Inference. EDA suggests; formal analysis confirms.

- Identifying the scale of each variable. Determining the location, spread, and distributional shape of each variable.
- Detecting gross outliers, invalid data. Verifying the data import.
- Determining the extent and pattern of missingness.
- Detecting nonlinear relationships. Suggesting transformations.
- Detecting bivariate associations, potential interactions.
- For categorical data, finding categories with few observations that perhaps should be combined with others.
- Suggesting zero-inflation.

- Normality is best assessed from the residuals of a model, *not* on a univariate distribution.
- Inference. EDA suggests; formal analysis confirms.

<span id="page-13-0"></span>Unless the data set is very large, it is always a good idea to look at the file containing the data.

We typically want to learn...

- how the data are organized;
- what types of variables are there (e.g., character, numeric, date);
- does the data file have a header with variable names:
- are there extra rows or columns of non-data (e.g., comments, tables);
- how have missing values been coded:
- how have categorical variables/non-numeric data been coded;
- how have dates been formatted  $(12/27/1966, 27-12-66,$  etc.);
- are there inconsistencies in the organization or formatting of data;
- if relevant, are the data in "wide" or "tall" format:
- are the data delimited (and what's the delimiter?), in fixed-width columns, or something else.

Unless the data set is very large, it is always a good idea to look at the file containing the data.

We typically want to learn...

- how the data are organized;
- what types of variables are there (e.g., character, numeric, date);
- does the data file have a header with variable names:
- are there extra rows or columns of non-data (e.g., comments, tables);
- how have missing values been coded;
- how have categorical variables/non-numeric data been coded;
- how have dates been formatted  $(12/27/1966, 27-12-66, etc.);$
- are there inconsistencies in the organization or formatting of data;
- if relevant, are the data in "wide" or "tall" format:
- are the data delimited (and what's the delimiter?), in fixed-width columns, or something else.

Unless the data set is very large, it is always a good idea to look at the file containing the data.

We typically want to learn...

- how the data are organized;
- what types of variables are there (e.g., character, numeric, date);
- does the data file have a header with variable names;
- are there extra rows or columns of non-data (e.g., comments, tables);
- how have missing values been coded;
- how have categorical variables/non-numeric data been coded;
- how have dates been formatted  $(12/27/1966, 27-12-66, etc.);$
- are there inconsistencies in the organization or formatting of data;
- if relevant, are the data in "wide" or "tall" format:
- are the data delimited (and what's the delimiter?), in fixed-width columns, or something else.

Unless the data set is very large, it is always a good idea to look at the file containing the data.

We typically want to learn...

- how the data are organized;
- what types of variables are there (e.g., character, numeric, date);
- does the data file have a header with variable names;
- are there extra rows or columns of non-data (e.g., comments, tables);
- how have missing values been coded:
- how have categorical variables/non-numeric data been coded;
- how have dates been formatted  $(12/27/1966, 27-12-66, etc.);$
- are there inconsistencies in the organization or formatting of data;
- if relevant, are the data in "wide" or "tall" format:
- are the data delimited (and what's the delimiter?), in fixed-width columns, or something else.

Unless the data set is very large, it is always a good idea to look at the file containing the data.

We typically want to learn...

- how the data are organized;
- what types of variables are there (e.g., character, numeric, date);
- does the data file have a header with variable names;
- are there extra rows or columns of non-data (e.g., comments, tables);
- how have missing values been coded;
- how have categorical variables/non-numeric data been coded;
- how have dates been formatted  $(12/27/1966, 27-12-66, etc.);$
- are there inconsistencies in the organization or formatting of data;
- if relevant, are the data in "wide" or "tall" format:
- are the data delimited (and what's the delimiter?), in fixed-width columns, or something else.

Unless the data set is very large, it is always a good idea to look at the file containing the data.

We typically want to learn...

- how the data are organized;
- what types of variables are there (e.g., character, numeric, date);
- does the data file have a header with variable names;
- are there extra rows or columns of non-data (e.g., comments, tables);
- how have missing values been coded;
- how have categorical variables/non-numeric data been coded;
- how have dates been formatted  $(12/27/1966, 27-12-66, etc.);$
- are there inconsistencies in the organization or formatting of data;
- if relevant, are the data in "wide" or "tall" format:
- are the data delimited (and what's the delimiter?), in fixed-width columns, or something else.

Unless the data set is very large, it is always a good idea to look at the file containing the data.

We typically want to learn...

- how the data are organized;
- what types of variables are there (e.g., character, numeric, date);
- does the data file have a header with variable names;
- are there extra rows or columns of non-data (e.g., comments, tables);
- how have missing values been coded;
- how have categorical variables/non-numeric data been coded;
- how have dates been formatted  $(12/27/1966, 27-12-66, etc.);$
- are there inconsistencies in the organization or formatting of data;
- if relevant, are the data in "wide" or "tall" format:
- are the data delimited (and what's the delimiter?), in fixed-width columns, or something else.

Unless the data set is very large, it is always a good idea to look at the file containing the data.

We typically want to learn...

- how the data are organized;
- what types of variables are there (e.g., character, numeric, date);
- does the data file have a header with variable names;
- are there extra rows or columns of non-data (e.g., comments, tables);
- how have missing values been coded;
- how have categorical variables/non-numeric data been coded;
- how have dates been formatted  $(12/27/1966, 27-12-66, etc.);$
- are there inconsistencies in the organization or formatting of data;
- if relevant, are the data in "wide" or "tall" format:
- are the data delimited (and what's the delimiter?), in fixed-width columns, or something else.

Unless the data set is very large, it is always a good idea to look at the file containing the data.

We typically want to learn...

- how the data are organized;
- what types of variables are there (e.g., character, numeric, date);
- does the data file have a header with variable names;
- are there extra rows or columns of non-data (e.g., comments, tables);
- how have missing values been coded;
- how have categorical variables/non-numeric data been coded;
- how have dates been formatted  $(12/27/1966, 27-12-66, etc.);$
- are there inconsistencies in the organization or formatting of data;
- if relevant, are the data in "wide" or "tall" format;
- are the data delimited (and what's the delimiter?), in fixed-width columns, or something else.

Unless the data set is very large, it is always a good idea to look at the file containing the data.

We typically want to learn...

- how the data are organized;
- what types of variables are there (e.g., character, numeric, date);
- does the data file have a header with variable names;
- are there extra rows or columns of non-data (e.g., comments, tables);
- how have missing values been coded;
- how have categorical variables/non-numeric data been coded;
- how have dates been formatted  $(12/27/1966, 27-12-66, etc.);$
- are there inconsistencies in the organization or formatting of data;
- if relevant, are the data in "wide" or "tall" format;
- are the data delimited (and what's the delimiter?), in fixed-width columns, or something else.

#### <span id="page-23-0"></span>• read.table() for space delimited,

- read.delim() for tab delimited.
- read.csv() for comma-delimited.
- read.fwf() for data in fixed-width columns.
- readr package (part of the tidyverse) has alternate versions of the functions above  $(e.g., \text{read table}()$  that offer speed advantage, other
- haven package has read sas(), read spss(), read stata().
- readxl::read excel() for reading data from Excel files.

- read.table() for space delimited,
- read.delim() for tab delimited,
- read.csv() for comma-delimited.
- read.fwf() for data in fixed-width columns.
- readr package (part of the tidyverse) has alternate versions of the functions above  $(e.g., \text{read table}()$  that offer speed advantage, other
- haven package has read sas(), read spss(), read stata().
- readxl::read excel() for reading data from Excel files.

- read.table() for space delimited,
- read.delim() for tab delimited,
- read.csv() for comma-delimited,
- read.fwf() for data in fixed-width columns.
- readr package (part of the tidyverse) has alternate versions of the functions above  $(e.g., \text{read table}()$  that offer speed advantage, other
- haven package has read sas(), read spss(), read stata().
- readxl::read excel() for reading data from Excel files.

- read.table() for space delimited,
- read.delim() for tab delimited,
- read.csv() for comma-delimited,
- read.fwf() for data in fixed-width columns.
- readr package (part of the tidyverse) has alternate versions of the functions above  $(e.g., \text{read table}()$  that offer speed advantage, other
- haven package has read sas(), read spss(), read stata().
- readxl::read excel() for reading data from Excel files.

- read.table() for space delimited,
- read.delim() for tab delimited,
- read.csv() for comma-delimited,
- read.fwf() for data in fixed-width columns.
- readr package (part of the tidyverse) has alternate versions of the functions above (e.g., read  $table()$ ) that offer speed advantage, other minor improvements.
- haven package has read sas(), read spss(), read stata().
- readxl::read excel() for reading data from Excel files.

- read.table() for space delimited,
- read.delim() for tab delimited,
- read.csv() for comma-delimited,
- read.fwf() for data in fixed-width columns.
- readr package (part of the tidyverse) has alternate versions of the functions above (e.g., read  $table()$ ) that offer speed advantage, other minor improvements.
- haven package has read\_sas(), read\_spss(), read\_stata().
- readxl::read excel() for reading data from Excel files.

- read.table() for space delimited,
- read.delim() for tab delimited,
- read.csv() for comma-delimited,
- read.fwf() for data in fixed-width columns.
- readr package (part of the tidyverse) has alternate versions of the functions above (e.g., read  $table()$ ) that offer speed advantage, other minor improvements.
- haven package has read sas(), read spss(), read stata().
- readxl::read excel() for reading data from Excel files.

#### Data files often have headers with variable names.

- This is convenient, but those names are not always good choices.
- Renaming the variables will avoid much inconvenient typing and/or confusion from non-descriptive variable names.

- short and easy to type (no spaces, not in all CAPS);
- suggestive of the variable content
	-
	-
- consistent
	-
	-

Data files often have headers with variable names.

- This is convenient, but those names are not always good choices.
- Renaming the variables will avoid much inconvenient typing and/or confusion from non-descriptive variable names.

- short and easy to type (no spaces, not in all CAPS);
- suggestive of the variable content
	-
	-
- consistent
	-
	-

Data files often have headers with variable names.

- This is convenient, but those names are not always good choices.
- Renaming the variables will avoid much inconvenient typing and/or confusion from non-descriptive variable names.

- short and easy to type (no spaces, not in all CAPS);
- suggestive of the variable content
	-
	-
- consistent
	-
	-

Data files often have headers with variable names.

- This is convenient, but those names are not always good choices.
- Renaming the variables will avoid much inconvenient typing and/or confusion from non-descriptive variable names.

- short and easy to type (no spaces, not in all CAPS);
- suggestive of the variable content
	- dead better than status;
	- never use  $x1, x2,...$
- consistent
	-
	-

Data files often have headers with variable names.

- This is convenient, but those names are not always good choices.
- Renaming the variables will avoid much inconvenient typing and/or confusion from non-descriptive variable names.

- short and easy to type (no spaces, not in all CAPS);
- suggestive of the variable content
	- dead better than status;
	- never use  $x1, x2,...$ .
- consistent
	-
	-

Data files often have headers with variable names.

- This is convenient, but those names are not always good choices.
- Renaming the variables will avoid much inconvenient typing and/or confusion from non-descriptive variable names.

- short and easy to type (no spaces, not in all CAPS);
- suggestive of the variable content
	- dead better than status;
	- never use  $x1, x2,...$
- consistent
	-
	-
Data files often have headers with variable names.

- This is convenient, but those names are not always good choices.
- Renaming the variables will avoid much inconvenient typing and/or confusion from non-descriptive variable names.

Names should be

- short and easy to type (no spaces, not in all CAPS);
- suggestive of the variable content
	- dead better than status;
	- never use  $x1, x2,...$
- consistent
	- insPlan, dataSource, ageGroup
	- **not** InsurancePlan, data.source, AGE\_GROUP.

Data files often have headers with variable names.

- This is convenient, but those names are not always good choices.
- Renaming the variables will avoid much inconvenient typing and/or confusion from non-descriptive variable names.

Names should be

- short and easy to type (no spaces, not in all CAPS);
- suggestive of the variable content
	- dead better than status;
	- never use  $x1, x2,...$
- consistent
	- insPlan, dataSource, ageGroup
	- **not** InsurancePlan, data.source, AGE\_GROUP.

Data files often have headers with variable names.

- This is convenient, but those names are not always good choices.
- Renaming the variables will avoid much inconvenient typing and/or confusion from non-descriptive variable names.

Names should be

- short and easy to type (no spaces, not in all CAPS);
- suggestive of the variable content
	- dead better than status;
	- never use  $x1, x2,...$
- consistent
	- insPlan, dataSource, ageGroup
	- **not** InsurancePlan, data.source, AGE\_GROUP.

Factors:

- For factors, keep two versions: a numeric or character version, and a factor. Name them appropriately. E.g., ageGroupNum and ageGroupFac.
- For factors with ordered levels, use levels= to put them in proper order.
- Use labels= to attach labels to a factor whose levels are not

```
# suppose we have opinions from a survey with the following responses from n=5 subjects:
opinNum \leq c(1,3,3,2,1)(opinFac <- factor(opinNum,levels=1:3,labels=c("disagree","neutral","agree")))
```
[1] disagree agree agree neutral disagree Levels: disagree neutral agree

```
# Don't do this:
m1 <- lm(y~factor(trt)+logAge,data=myData)
# Do this:
myData$trtFac <- factor(myData$trt,levels=1:3,labels=c("Ctrl","A","B"))
m1 <- lm(y~trtFac+log(Age),data=myData)
```
Factors:

- For factors, keep two versions: a numeric or character version, and a factor. Name them appropriately. E.g., ageGroupNum and ageGroupFac.
- For factors with ordered levels, use levels= to put them in proper order.
	- There is an ordered factor class, but it is rarely needed. Use it sparingly.
- Use labels= to attach labels to a factor whose levels are not

```
# suppose we have opinions from a survey with the following responses from n=5 subjects:
opinNum \leq c(1,3,3,2,1)(opinFac <- factor(opinNum,levels=1:3,labels=c("disagree","neutral","agree")))
```
[1] disagree agree agree neutral disagree Levels: disagree neutral agree

```
# Don't do this:
m1 <- lm(y~factor(trt)+logAge,data=myData)
# Do this:
myData$trtFac <- factor(myData$trt,levels=1:3,labels=c("Ctrl","A","B"))
m1 <- lm(y~trtFac+log(Age),data=myData)
```
Factors:

- For factors, keep two versions: a numeric or character version, and a factor. Name them appropriately. E.g., ageGroupNum and ageGroupFac.
- For factors with ordered levels, use levels= to put them in proper order.
	- There is an ordered factor class, but it is rarely needed. Use it sparingly.
- Use labels= to attach labels to a factor whose levels are not

```
# suppose we have opinions from a survey with the following responses from n=5 subjects:
opinNum \leq c(1,3,3,2,1)(opinFac <- factor(opinNum,levels=1:3,labels=c("disagree","neutral","agree")))
```
[1] disagree agree agree neutral disagree Levels: disagree neutral agree

```
# Don't do this:
m1 <- lm(y~factor(trt)+logAge,data=myData)
# Do this:
myData$trtFac <- factor(myData$trt,levels=1:3,labels=c("Ctrl","A","B"))
m1 <- lm(y~trtFac+log(Age),data=myData)
```
Factors:

- For factors, keep two versions: a numeric or character version, and a factor. Name them appropriately. E.g., ageGroupNum and ageGroupFac.
- For factors with ordered levels, use levels= to put them in proper order.
	- There is an ordered factor class, but it is rarely needed. Use it sparingly.
- Use labels= to attach labels to a factor whose levels are not self-explanatory.

```
# suppose we have opinions from a survey with the following responses from n=5 subjects:
opinNum \leq c(1,3,3,2,1)(opinFac <- factor(opinNum,levels=1:3,labels=c("disagree","neutral","agree")))
```
[1] disagree agree agree neutral disagree Levels: disagree neutral agree

```
# Don't do this:
m1 <- lm(y~factor(trt)+logAge,data=myData)
# Do this:
myData$trtFac <- factor(myData$trt,levels=1:3,labels=c("Ctrl","A","B"))
m1 <- lm(y~trtFac+log(Age),data=myData)
```
Factors:

- For factors, keep two versions: a numeric or character version, and a factor. Name them appropriately. E.g., ageGroupNum and ageGroupFac.
- For factors with ordered levels, use levels= to put them in proper order.
	- There is an ordered factor class, but it is rarely needed. Use it sparingly.
- Use labels= to attach labels to a factor whose levels are not self-explanatory.

```
# suppose we have opinions from a survey with the following responses from n=5 subjects:
opinNum \leq c(1,3,3,2,1)(opinFac <- factor(opinNum,levels=1:3,labels=c("disagree","neutral","agree")))
```
[1] disagree agree agree neutral disagree Levels: disagree neutral agree

```
# Don't do this:
m1 <- lm(y~factor(trt)+logAge,data=myData)
# Do this:
myData$trtFac <- factor(myData$trt,levels=1:3,labels=c("Ctrl","A","B"))
m1 <- lm(y~trtFac+log(Age),data=myData)
```
There are many functions in R that produce summary statistics for many variables quickly.

• Running functions like mean() and fivenum() on each variable separately is too slow and doesn't produce compact results for a report.

- 1. base::summary()
- Not just for summarizing models.
- Applied to a data frame, it produces a compact summary of each
- For numeric variables it gives a five-number summary, the mean, and a count of NAs (if any).
- For factors it gives a frequency distribution and a count of NAs (if any).

There are many functions in R that produce summary statistics for many variables quickly.

• Running functions like mean() and fivenum() on each variable separately is too slow and doesn't produce compact results for a report.

- 1. base::summary()
- Not just for summarizing models.
- Applied to a data frame, it produces a compact summary of each
- For numeric variables it gives a five-number summary, the mean, and a count of NAs (if any).
- For factors it gives a frequency distribution and a count of NAs (if any).

There are many functions in R that produce summary statistics for many variables quickly.

• Running functions like mean() and fivenum() on each variable separately is too slow and doesn't produce compact results for a report.

- 1. base::summary()
- Not just for summarizing models.
- Applied to a data frame, it produces a compact summary of each
- For numeric variables it gives a five-number summary, the mean, and a count of NAs (if any).
- For factors it gives a frequency distribution and a count of NAs (if any).

There are many functions in R that produce summary statistics for many variables quickly.

• Running functions like mean() and fivenum() on each variable separately is too slow and doesn't produce compact results for a report.

- 1. base::summary()
- Not just for summarizing models.
- Applied to a data frame, it produces a compact summary of each variable.
- For numeric variables it gives a five-number summary, the mean, and a count of NAs (if any).
- For factors it gives a frequency distribution and a count of NAs (if any).

There are many functions in R that produce summary statistics for many variables quickly.

• Running functions like mean() and fivenum() on each variable separately is too slow and doesn't produce compact results for a report.

- 1. base::summary()
- Not just for summarizing models.
- Applied to a data frame, it produces a compact summary of each variable.
- For numeric variables it gives a five-number summary, the mean, and a count of NAs (if any).
- For factors it gives a frequency distribution and a count of NAs (if any).

There are many functions in R that produce summary statistics for many variables quickly.

• Running functions like mean() and fivenum() on each variable separately is too slow and doesn't produce compact results for a report.

- 1. base::summary()
- Not just for summarizing models.
- Applied to a data frame, it produces a compact summary of each variable.
- For numeric variables it gives a five-number summary, the mean, and a count of NAs (if any).
- For factors it gives a frequency distribution and a count of NAs (if any).

#### 2. DescTools::Desc()

- Like summary(), this function is generic and is useful for several classes of R objects.
- When applied to a data frame, it gives a more extensive summary of the data frame and each variable than does summary().
- By default, a plot is produced for each variable, but these plots can be suppressed (use plotit=FALSE).
- The results of Desc() are excellent, but too voluminous for some

- 2. DescTools::Desc()
- Like summary(), this function is generic and is useful for several classes of R objects.
- When applied to a data frame, it gives a more extensive summary of the data frame and each variable than does summary().
- By default, a plot is produced for each variable, but these plots can be suppressed (use plotit=FALSE).
- The results of Desc() are excellent, but too voluminous for some

- 2. DescTools::Desc()
- Like summary(), this function is generic and is useful for several classes of R objects.
- When applied to a data frame, it gives a more extensive summary of the data frame and each variable than does summary().
- By default, a plot is produced for each variable, but these plots can be suppressed (use plotit=FALSE).
- The results of Desc() are excellent, but too voluminous for some

- 2. DescTools::Desc()
- Like summary(), this function is generic and is useful for several classes of R objects.
- When applied to a data frame, it gives a more extensive summary of the data frame and each variable than does summary().
- By default, a plot is produced for each variable, but these plots can be suppressed (use plotit=FALSE).
- The results of Desc() are excellent, but too voluminous for some

- 2. DescTools::Desc()
- Like summary(), this function is generic and is useful for several classes of R objects.
- When applied to a data frame, it gives a more extensive summary of the data frame and each variable than does summary().
- By default, a plot is produced for each variable, but these plots can be suppressed (use plotit=FALSE).
- The results of Desc() are excellent, but too voluminous for some purposes.

#### 3. skimr::skim()

- Compactly summarizes a data frame and each variable in it.
- Different summaries depending on variable class.
- Yields a data frame that can be further processed.
- Works well with tidyverse methods.
- Prints nicely in documents rendered by knitr (e.g., R Markdown
	-
- Customizable.
- Default summaries for numeric variables include spark plots that don't render to pdf easily, so use skim without charts() instead of skim() to suppress those plots.

#### 3. skimr::skim()

#### • Compactly summarizes a data frame and each variable in it.

- Different summaries depending on variable class.
- Yields a data frame that can be further processed.
- Works well with tidyverse methods.
- Prints nicely in documents rendered by knitr (e.g., R Markdown
	-
- Customizable.
- Default summaries for numeric variables include spark plots that don't render to pdf easily, so use skim without charts() instead of skim() to suppress those plots.

- 3. skimr::skim()
- Compactly summarizes a data frame and each variable in it.
- Different summaries depending on variable class.
- Yields a data frame that can be further processed.
- Works well with tidyverse methods.
- Prints nicely in documents rendered by knitr (e.g., R Markdown
	-
- Customizable.
- Default summaries for numeric variables include spark plots that don't render to pdf easily, so use skim without charts() instead of skim() to suppress those plots.

- 3. skimr::skim()
- Compactly summarizes a data frame and each variable in it.
- Different summaries depending on variable class.
- Yields a data frame that can be further processed.
- Works well with tidyverse methods.
- Prints nicely in documents rendered by knitr (e.g., R Markdown
	-
- Customizable.
- Default summaries for numeric variables include spark plots that don't render to pdf easily, so use skim without charts() instead of skim() to suppress those plots.

- 3. skimr::skim()
- Compactly summarizes a data frame and each variable in it.
- Different summaries depending on variable class.
- Yields a data frame that can be further processed.
- Works well with tidyverse methods.
- Prints nicely in documents rendered by knitr (e.g., R Markdown
	-
- Customizable.
- Default summaries for numeric variables include spark plots that don't render to pdf easily, so use skim without charts() instead of skim() to suppress those plots.

- 3. skimr::skim()
- Compactly summarizes a data frame and each variable in it.
- Different summaries depending on variable class.
- Yields a data frame that can be further processed.
- Works well with tidyverse methods.
- Prints nicely in documents rendered by knitr (e.g., R Markdown documents).
	- Chunk option skimr\_include\_summary=FALSE can be used to suppress the
- Customizable.
- Default summaries for numeric variables include spark plots that don't render to pdf easily, so use skim without charts() instead of skim() to suppress those plots.

- 3. skimr::skim()
- Compactly summarizes a data frame and each variable in it.
- Different summaries depending on variable class.
- Yields a data frame that can be further processed.
- Works well with tidyverse methods.
- Prints nicely in documents rendered by knitr (e.g., R Markdown documents).
	- Chunk option skimr\_include\_summary=FALSE can be used to suppress the summary of the data frame (used in some cases below).
- Customizable.
- Default summaries for numeric variables include spark plots that don't render to pdf easily, so use skim without charts() instead of skim() to suppress those plots.

- 3. skimr::skim()
- Compactly summarizes a data frame and each variable in it.
- Different summaries depending on variable class.
- Yields a data frame that can be further processed.
- Works well with tidyverse methods.
- Prints nicely in documents rendered by knitr (e.g., R Markdown documents).
	- Chunk option skimr\_include\_summary=FALSE can be used to suppress the summary of the data frame (used in some cases below).
- Customizable.
- Default summaries for numeric variables include spark plots that don't render to pdf easily, so use skim without charts() instead of skim() to suppress those plots.

- 3. skimr::skim()
- Compactly summarizes a data frame and each variable in it.
- Different summaries depending on variable class.
- Yields a data frame that can be further processed.
- Works well with tidyverse methods.
- Prints nicely in documents rendered by knitr (e.g., R Markdown documents).
	- Chunk option skimr\_include\_summary=FALSE can be used to suppress the summary of the data frame (used in some cases below).
- Customizable.
- Default summaries for numeric variables include spark plots that don't render to pdf easily, so use skim\_without\_charts() instead of skim() to suppress those plots.

#### 4. Hmisc::describe()

• Produces a compact and thorough summary of each variable, but it includes obscure statistics and is not customizable.

#### 5. Others:

- psych::describe() produces a very compact set of summary statistics and will give statistics by group, but doesn't handle factors well;
- summarytools::dfSummary() produces nice results for html and Word, but is glacially slow when converting its results to pdf format.

#### 4. Hmisc::describe()

• Produces a compact and thorough summary of each variable, but it includes obscure statistics and is not customizable.

#### 5. Others:

- psych::describe() produces a very compact set of summary statistics and will give statistics by group, but doesn't handle factors well;
- summarytools::dfSummary() produces nice results for html and Word, but is glacially slow when converting its results to pdf format.

#### 4. Hmisc::describe()

• Produces a compact and thorough summary of each variable, but it includes obscure statistics and is not customizable.

#### 5. Others:

- psych::describe() produces a very compact set of summary statistics and will give statistics by group, but doesn't handle factors well;
- summarytools::dfSummary() produces nice results for html and Word, but is glacially slow when converting its results to pdf format.

4. Hmisc::describe()

- Produces a compact and thorough summary of each variable, but it includes obscure statistics and is not customizable.
- 5. Others:
- psych::describe() produces a very compact set of summary statistics and will give statistics by group, but doesn't handle factors well;
- summarytools::dfSummary() produces nice results for html and Word, but is glacially slow when converting its results to pdf format.

4. Hmisc::describe()

- Produces a compact and thorough summary of each variable, but it includes obscure statistics and is not customizable.
- 5. Others:
- psych::describe() produces a very compact set of summary statistics and will give statistics by group, but doesn't handle factors well;
- summarytools::dfSummary() produces nice results for html and Word, but is glacially slow when converting its results to pdf format.

# Grouped Data Summaries

Often we want summary statistics separated by the levels of one or more grouping factors.

- E.g., we may wish to obtain summary statistics separately for male and female respondents. That is, we want results *by gender.*
- Such operations are sometimes referred to as *by-group processing.*

#### There are many ways to do by-group processing in R.

- The doBy package is devoted to tasks of this sort. And the function doBy::summaryBy is particularly useful.
- But the most powerful set of tools for by-group processing is in the dplyr package, part of the tidyverse.
- Currently, dplyr handles by-group processing through the use of *grouped*
- These are of class grouped df and can be created using the dplyr::group\_by() function.
	-

# Grouped Data Summaries

Often we want summary statistics separated by the levels of one or more grouping factors.

- E.g., we may wish to obtain summary statistics separately for male and female respondents. That is, we want results *by gender.*
- Such operations are sometimes referred to as *by-group processing.*

#### There are many ways to do by-group processing in R.

- The doBy package is devoted to tasks of this sort. And the function doBy::summaryBy is particularly useful.
- But the most powerful set of tools for by-group processing is in the dplyr package, part of the tidyverse.
- Currently, dplyr handles by-group processing through the use of *grouped*
- These are of class grouped df and can be created using the dplyr::group\_by() function.
	-

# Grouped Data Summaries

Often we want summary statistics separated by the levels of one or more grouping factors.

- E.g., we may wish to obtain summary statistics separately for male and female respondents. That is, we want results *by gender.*
- Such operations are sometimes referred to as *by-group processing.*

There are many ways to do by-group processing in R.

- The doBy package is devoted to tasks of this sort. And the function doBy::summaryBy is particularly useful.
- But the most powerful set of tools for by-group processing is in the dplyr package, part of the tidyverse.
- Currently, dplyr handles by-group processing through the use of *grouped*
- These are of class grouped df and can be created using the dplyr::group\_by() function.
	-
Often we want summary statistics separated by the levels of one or more grouping factors.

- E.g., we may wish to obtain summary statistics separately for male and female respondents. That is, we want results *by gender.*
- Such operations are sometimes referred to as *by-group processing.*

- The doBy package is devoted to tasks of this sort. And the function doBy::summaryBy is particularly useful.
- But the most powerful set of tools for by-group processing is in the dplyr package, part of the tidyverse.
- Currently, dplyr handles by-group processing through the use of *grouped*
- These are of class grouped df and can be created using the dplyr::group\_by() function.
	-

Often we want summary statistics separated by the levels of one or more grouping factors.

- E.g., we may wish to obtain summary statistics separately for male and female respondents. That is, we want results *by gender.*
- Such operations are sometimes referred to as *by-group processing.*

- The doBy package is devoted to tasks of this sort. And the function doBy::summaryBy is particularly useful.
- But the most powerful set of tools for by-group processing is in the dplyr package, part of the tidyverse.
- Currently, dplyr handles by-group processing through the use of *grouped data frames.*
- These are of class grouped df and can be created using the dplyr::group\_by() function.
	-

Often we want summary statistics separated by the levels of one or more grouping factors.

- E.g., we may wish to obtain summary statistics separately for male and female respondents. That is, we want results *by gender.*
- Such operations are sometimes referred to as *by-group processing.*

- The doBy package is devoted to tasks of this sort. And the function doBy::summaryBy is particularly useful.
- But the most powerful set of tools for by-group processing is in the dplyr package, part of the tidyverse.
- Currently, dplyr handles by-group processing through the use of *grouped data frames.*
- These are of class grouped\_df and can be created using the dplyr::group\_by() function.
	- See vignette("grouping",package="dplyr") for details, but we illustrate with several examples in EDANotes.html.

Often we want summary statistics separated by the levels of one or more grouping factors.

- E.g., we may wish to obtain summary statistics separately for male and female respondents. That is, we want results *by gender.*
- Such operations are sometimes referred to as *by-group processing.*

- The doBy package is devoted to tasks of this sort. And the function doBy::summaryBy is particularly useful.
- But the most powerful set of tools for by-group processing is in the dplyr package, part of the tidyverse.
- Currently, dplyr handles by-group processing through the use of *grouped data frames.*
- These are of class grouped\_df and can be created using the dplyr::group\_by() function.
	- See vignette("grouping",package="dplyr") for details, but we illustrate with several examples in EDANotes.html.

There is much to say about the design and implementation of effective graphics, but here we concentrate on the main types of plots to use when doing EDA and how to construct them in R.

- Produce univariate plots of each continuous variable. All of the following are useful:
	- Box plots
	- Density plots
	- Histograms
	- Frequency polygons
	- Dot plots
- For factors, univariate plots of the frequency distribution (e.g., bar) charts) are nice, but often add little over a numeric frequency distribution.
	-
- Functions like DescTools::Desc make it easy to get univariate plots quickly, but you may want to re-plot some variables differently or with
	-

- Produce univariate plots of each continuous variable. All of the following are useful:
	- Box plots
	- Density plots
	- Histograms
	- Frequency polygons
	- Dot plots
- For factors, univariate plots of the frequency distribution (e.g., bar) charts) are nice, but often add little over a numeric frequency distribution.
	-
- Functions like DescTools::Desc make it easy to get univariate plots quickly, but you may want to re-plot some variables differently or with
	-

- Produce univariate plots of each continuous variable. All of the following are useful:
	- Box plots
	- Density plots
	- Histograms
	- Frequency polygons
	- Dot plots
- For factors, univariate plots of the frequency distribution (e.g., bar) charts) are nice, but often add little over a numeric frequency distribution.
	-
- Functions like DescTools::Desc make it easy to get univariate plots quickly, but you may want to re-plot some variables differently or with
	-

- Produce univariate plots of each continuous variable. All of the following are useful:
	- Box plots
	- Density plots
	- Histograms
	- Frequency polygons
	- Dot plots
- For factors, univariate plots of the frequency distribution (e.g., bar) charts) are nice, but often add little over a numeric frequency distribution.
	-
- Functions like DescTools::Desc make it easy to get univariate plots quickly, but you may want to re-plot some variables differently or with
	-

- Produce univariate plots of each continuous variable. All of the following are useful:
	- Box plots
	- Density plots
	- Histograms
	- Frequency polygons
	- Dot plots
- For factors, univariate plots of the frequency distribution (e.g., bar) charts) are nice, but often add little over a numeric frequency distribution.
	-
- Functions like DescTools::Desc make it easy to get univariate plots quickly, but you may want to re-plot some variables differently or with
	-

- Produce univariate plots of each continuous variable. All of the following are useful:
	- Box plots
	- Density plots
	- Histograms
	- Frequency polygons
	- Dot plots
- For factors, univariate plots of the frequency distribution (e.g., bar) charts) are nice, but often add little over a numeric frequency distribution.
	-
- Functions like DescTools::Desc make it easy to get univariate plots quickly, but you may want to re-plot some variables differently or with
	-

- Produce univariate plots of each continuous variable. All of the following are useful:
	- Box plots
	- Density plots
	- Histograms
	- Frequency polygons
	- Dot plots
- For factors, univariate plots of the frequency distribution (e.g., bar charts) are nice, but often add little over a numeric frequency distribution.
	- For the latter, use DescTools::PercTable() and include percentages instead of just getting counts with base::table().
- Functions like DescTools::Desc make it easy to get univariate plots quickly, but you may want to re-plot some variables differently or with
	-

- Produce univariate plots of each continuous variable. All of the following are useful:
	- Box plots
	- Density plots
	- Histograms
	- Frequency polygons
	- Dot plots
- For factors, univariate plots of the frequency distribution (e.g., bar charts) are nice, but often add little over a numeric frequency distribution.
	- For the latter, use DescTools::PercTable() and include percentages instead of just getting counts with base::table().
- Functions like DescTools::Desc make it easy to get univariate plots quickly, but you may want to re-plot some variables differently or with
	-

- Produce univariate plots of each continuous variable. All of the following are useful:
	- Box plots
	- Density plots
	- Histograms
	- Frequency polygons
	- Dot plots
- For factors, univariate plots of the frequency distribution (e.g., bar charts) are nice, but often add little over a numeric frequency distribution.
	- For the latter, use DescTools::PercTable() and include percentages instead of just getting counts with base::table().
- Functions like DescTools::Desc make it easy to get univariate plots quickly, but you may want to re-plot some variables differently or with more polish.
	- See examples in EDANotes.html.

- Produce univariate plots of each continuous variable. All of the following are useful:
	- Box plots
	- Density plots
	- Histograms
	- Frequency polygons
	- Dot plots
- For factors, univariate plots of the frequency distribution (e.g., bar charts) are nice, but often add little over a numeric frequency distribution.
	- For the latter, use DescTools::PercTable() and include percentages instead of just getting counts with base::table().
- Functions like DescTools::Desc make it easy to get univariate plots quickly, but you may want to re-plot some variables differently or with more polish.
	- See examples in EDANotes.html.

- If there is a *Y* vs *X* distinction, plot the response variable versus each *X* variable in a pair-wise manner. Repeat for additional responses if present.
- The most useful bivariate plots depend on the scale of the variables
	-

<span id="page-87-0"></span>Table 1: Plots for bivariate relationships between Y (response) and X (explanatory)

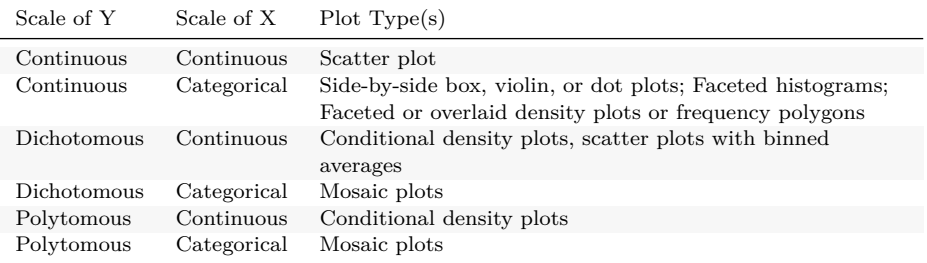

- If there is a *Y* vs *X* distinction, plot the response variable versus each *X* variable in a pair-wise manner. Repeat for additional responses if present.
- The most useful bivariate plots depend on the scale of the variables involved.
	- See Table [1](#page-87-0) below and examples in EDANotes.html.

Table 1: Plots for bivariate relationships between Y (response) and X (explanatory)

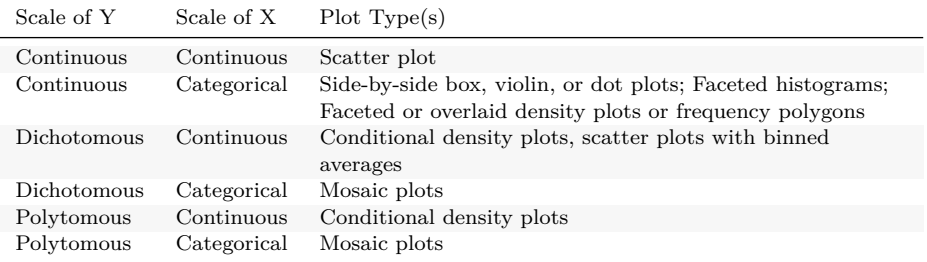

- If there is a *Y* vs *X* distinction, plot the response variable versus each *X* variable in a pair-wise manner. Repeat for additional responses if present.
- The most useful bivariate plots depend on the scale of the variables involved.
	- See Table [1](#page-87-0) below and examples in EDANotes.html.

Table 1: Plots for bivariate relationships between Y (response) and X (explanatory)

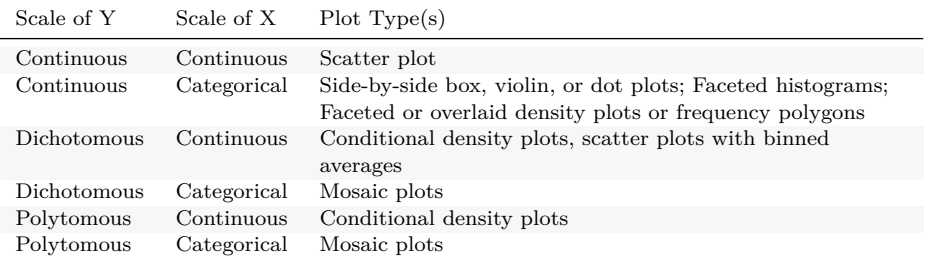

- The GGally::ggpairs() function extends this concept to get pairwise plots of various types, depending on the scales of the variables involved.
	- The diagonal typically shows univariate distribution plots.
	- This function is customizable to control the types of plots that it produces
- For small sets of variables, plot matrices are a very useful tool to plot the data quickly and compactly.

- The GGally::ggpairs() function extends this concept to get pairwise plots of various types, depending on the scales of the variables involved.
	- The diagonal typically shows univariate distribution plots.
	- This function is customizable to control the types of plots that it produces
- For small sets of variables, plot matrices are a very useful tool to plot the data quickly and compactly.

- The GGally::ggpairs() function extends this concept to get pairwise plots of various types, depending on the scales of the variables involved.
	- The diagonal typically shows univariate distribution plots.
	- This function is customizable to control the types of plots that it produces on the diagonal and in each triangle of the matrix.
- For small sets of variables, plot matrices are a very useful tool to plot the data quickly and compactly.

- The GGally::ggpairs() function extends this concept to get pairwise plots of various types, depending on the scales of the variables involved.
	- The diagonal typically shows univariate distribution plots.
	- This function is customizable to control the types of plots that it produces on the diagonal and in each triangle of the matrix.
- For small sets of variables, plot matrices are a very useful tool to plot the data quickly and compactly.

Bivariate relationships often differ across the levels of one or more additional variables.

- A two-way relationship can be stronger or weaker—or even qualitatively different—depending on a third variable.
- When this is the case, a bivariate plot may be simplistic or misleading.

- In this case, we can stratify the Y by X plot into different panels corresponding to the values of Z. This is known as *faceting*.
- Alternatively, we can use different plotting symbols at each level of Z (e.g., scatter plots) or examine the distribution of Y at combinations of the levels of X and Z (e.g., grouped side-by-side box plots, mosaic plots)
- See Table [2](#page-99-0) below and examples in EDANotes.html.

Bivariate relationships often differ across the levels of one or more additional variables.

- A two-way relationship can be stronger or weaker—or even qualitatively different—depending on a third variable.
- When this is the case, a bivariate plot may be simplistic or misleading.

- In this case, we can stratify the Y by X plot into different panels corresponding to the values of Z. This is known as *faceting*.
- Alternatively, we can use different plotting symbols at each level of Z (e.g., scatter plots) or examine the distribution of Y at combinations of the levels of X and Z (e.g., grouped side-by-side box plots, mosaic plots)
- See Table [2](#page-99-0) below and examples in EDANotes.html.

Bivariate relationships often differ across the levels of one or more additional variables.

- A two-way relationship can be stronger or weaker—or even qualitatively different—depending on a third variable.
- When this is the case, a bivariate plot may be simplistic or misleading.

- In this case, we can stratify the Y by X plot into different panels corresponding to the values of Z. This is known as *faceting*.
- Alternatively, we can use different plotting symbols at each level of Z (e.g., scatter plots) or examine the distribution of Y at combinations of the levels of X and Z (e.g., grouped side-by-side box plots, mosaic plots)
- See Table [2](#page-99-0) below and examples in EDANotes.html.

Bivariate relationships often differ across the levels of one or more additional variables.

- A two-way relationship can be stronger or weaker—or even qualitatively different—depending on a third variable.
- When this is the case, a bivariate plot may be simplistic or misleading.

- In this case, we can stratify the Y by X plot into different panels corresponding to the values of Z. This is known as *faceting*.
- Alternatively, we can use different plotting symbols at each level of Z (e.g., scatter plots) or examine the distribution of Y at combinations of the levels of X and Z (e.g., grouped side-by-side box plots, mosaic plots)
- See Table [2](#page-99-0) below and examples in EDANotes.html.

Bivariate relationships often differ across the levels of one or more additional variables.

- A two-way relationship can be stronger or weaker—or even qualitatively different—depending on a third variable.
- When this is the case, a bivariate plot may be simplistic or misleading.

- In this case, we can stratify the Y by X plot into different panels corresponding to the values of Z. This is known as *faceting*.
- Alternatively, we can use different plotting symbols at each level of Z (e.g., scatter plots) or examine the distribution of Y at combinations of the levels of X and Z (e.g., grouped side-by-side box plots, mosaic plots)
- See Table [2](#page-99-0) below and examples in EDANotes.html.

<span id="page-99-0"></span>Table 2: Plots for bivariate relationships between Y and X, conditional on Z

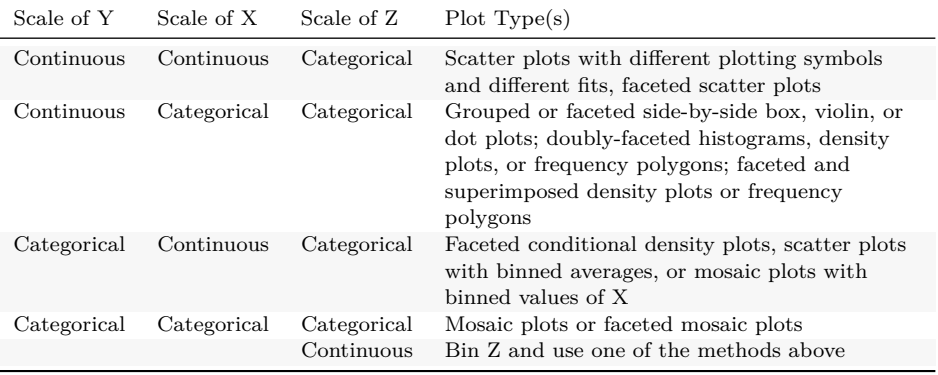

Correlation heatmaps are a good way to summarize pairwise correlations between variables. An example can be found in EDANotes.html.

- Such plots can be produced with, e.g., corrplot::corrplot.mixed().
- It is easier to quickly understand patterns, magnitudes, and directions of association from such plots than from numeric correlation matrices.

- Don't rely on heatmaps without examining scatter plots with, e.g., ggpairs().
	-
	-
- **Do not include variables for which correlations are inappropriate**.
	-
	-

Correlation heatmaps are a good way to summarize pairwise correlations between variables. An example can be found in EDANotes.html.

- Such plots can be produced with, e.g., corrplot::corrplot.mixed().
- It is easier to quickly understand patterns, magnitudes, and directions of association from such plots than from numeric correlation matrices.

- Don't rely on heatmaps without examining scatter plots with, e.g., ggpairs().
	-
	-
- **Do not include variables for which correlations are inappropriate**.
	-
	-

Correlation heatmaps are a good way to summarize pairwise correlations between variables. An example can be found in EDANotes.html.

- Such plots can be produced with, e.g., corrplot::corrplot.mixed().
- It is easier to quickly understand patterns, magnitudes, and directions of association from such plots than from numeric correlation matrices.

- Don't rely on heatmaps without examining scatter plots with, e.g., ggpairs().
	- If variables are related nonlinearly, transform to linearity before computing Pearson correlations or use Spearman (rank) correlations.
	- Spearman correlations and partial correlations can also be summarized
- **Do not include variables for which correlations are inappropriate**.
	-
	-

Correlation heatmaps are a good way to summarize pairwise correlations between variables. An example can be found in EDANotes.html.

- Such plots can be produced with, e.g., corrplot::corrplot.mixed().
- It is easier to quickly understand patterns, magnitudes, and directions of association from such plots than from numeric correlation matrices.

- Don't rely on heatmaps without examining scatter plots with, e.g., ggpairs().
	- If variables are related nonlinearly, transform to linearity before computing Pearson correlations or use Spearman (rank) correlations.
	- Spearman correlations and partial correlations can also be summarized
- **Do not include variables for which correlations are inappropriate**.
	-
	-

Correlation heatmaps are a good way to summarize pairwise correlations between variables. An example can be found in EDANotes.html.

- Such plots can be produced with, e.g., corrplot::corrplot.mixed().
- It is easier to quickly understand patterns, magnitudes, and directions of association from such plots than from numeric correlation matrices.

- Don't rely on heatmaps without examining scatter plots with, e.g., ggpairs().
	- If variables are related nonlinearly, transform to linearity before computing Pearson correlations or use Spearman (rank) correlations.
	- Spearman correlations and partial correlations can also be summarized with heatmaps.
- **Do not include variables for which correlations are inappropriate**.
	-
	-

Correlation heatmaps are a good way to summarize pairwise correlations between variables. An example can be found in EDANotes.html.

- Such plots can be produced with, e.g., corrplot::corrplot.mixed().
- It is easier to quickly understand patterns, magnitudes, and directions of association from such plots than from numeric correlation matrices.

- Don't rely on heatmaps without examining scatter plots with, e.g., ggpairs().
	- If variables are related nonlinearly, transform to linearity before computing Pearson correlations or use Spearman (rank) correlations.
	- Spearman correlations and partial correlations can also be summarized with heatmaps.
- **Do not include variables for which correlations are inappropriate**.
	- E.g., correlations are inappropriate for dichotomous and nominal
	- Ordinal polytomous variables can be included, but use Spearman

Correlation heatmaps are a good way to summarize pairwise correlations between variables. An example can be found in EDANotes.html.

- Such plots can be produced with, e.g., corrplot::corrplot.mixed().
- It is easier to quickly understand patterns, magnitudes, and directions of association from such plots than from numeric correlation matrices.

- Don't rely on heatmaps without examining scatter plots with, e.g., ggpairs().
	- If variables are related nonlinearly, transform to linearity before computing Pearson correlations or use Spearman (rank) correlations.
	- Spearman correlations and partial correlations can also be summarized with heatmaps.
- **Do not include variables for which correlations are inappropriate**.
	- E.g., correlations are inappropriate for dichotomous and nominal polytomous variables, so leave them out of the heatmap.
	- Ordinal polytomous variables can be included, but use Spearman

Correlation heatmaps are a good way to summarize pairwise correlations between variables. An example can be found in EDANotes.html.

- Such plots can be produced with, e.g., corrplot::corrplot.mixed().
- It is easier to quickly understand patterns, magnitudes, and directions of association from such plots than from numeric correlation matrices.

- Don't rely on heatmaps without examining scatter plots with, e.g., ggpairs().
	- If variables are related nonlinearly, transform to linearity before computing Pearson correlations or use Spearman (rank) correlations.
	- Spearman correlations and partial correlations can also be summarized with heatmaps.
- **Do not include variables for which correlations are inappropriate**.
	- E.g., correlations are inappropriate for dichotomous and nominal polytomous variables, so leave them out of the heatmap.
	- Ordinal polytomous variables can be included, but use Spearman correlations in that case.
• Plots of the extent and pattern of missingness in a data set are often helpful.

- Which variables have missing data and how much?
- How many cases have missing data on at least one variable?
- Which pairs or groups of variables tend to be missing together?
- Good tools for addressing these questions can be found in the visdat, naniar, mice and VIM packages.
	-
- Examples can be found in EDANotes.html.

- Plots of the extent and pattern of missingness in a data set are often helpful.
	- Which variables have missing data and how much?
	- How many cases have missing data on at least one variable?
	- Which pairs or groups of variables tend to be missing together?
- Good tools for addressing these questions can be found in the visdat, naniar, mice and VIM packages.
	-
- Examples can be found in EDANotes.html.

- Plots of the extent and pattern of missingness in a data set are often helpful.
	- Which variables have missing data and how much?
	- How many cases have missing data on at least one variable?
	- Which pairs or groups of variables tend to be missing together?
- Good tools for addressing these questions can be found in the visdat, naniar, mice and VIM packages.
	-
- Examples can be found in EDANotes.html.

- Plots of the extent and pattern of missingness in a data set are often helpful.
	- Which variables have missing data and how much?
	- How many cases have missing data on at least one variable?
	- Which pairs or groups of variables tend to be missing together?
- Good tools for addressing these questions can be found in the visdat, naniar, mice and VIM packages.
	-
- Examples can be found in EDANotes.html.

- Plots of the extent and pattern of missingness in a data set are often helpful.
	- Which variables have missing data and how much?
	- How many cases have missing data on at least one variable?
	- Which pairs or groups of variables tend to be missing together?
- Good tools for addressing these questions can be found in the visdat, naniar, mice and VIM packages.
	- See vignette("using\_visdat",package="visdat"), vignette("naniar-visualization",package="naniar"), and vignette("VisualImp",package="VIM") for details.
- Examples can be found in EDANotes.html.

- Plots of the extent and pattern of missingness in a data set are often helpful.
	- Which variables have missing data and how much?
	- How many cases have missing data on at least one variable?
	- Which pairs or groups of variables tend to be missing together?
- Good tools for addressing these questions can be found in the visdat, naniar, mice and VIM packages.
	- See vignette("using\_visdat",package="visdat"), vignette("naniar-visualization",package="naniar"), and vignette("VisualImp",package="VIM") for details.
- Examples can be found in EDANotes.html.

- Plots of the extent and pattern of missingness in a data set are often helpful.
	- Which variables have missing data and how much?
	- How many cases have missing data on at least one variable?
	- Which pairs or groups of variables tend to be missing together?
- Good tools for addressing these questions can be found in the visdat, naniar, mice and VIM packages.
	- See vignette("using\_visdat",package="visdat"), vignette("naniar-visualization",package="naniar"), and vignette("VisualImp",package="VIM") for details.
- Examples can be found in EDANotes.html.

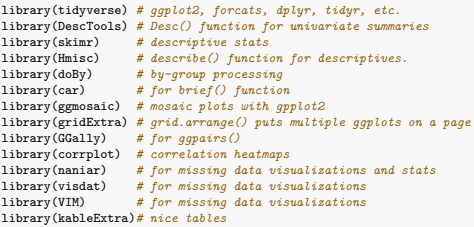

- tidyverse includes many packages developed by Hadley Wickham and the team at Posit. W.r.t. this talk, its most important packages are
	- ggplot2 Graphics. See my [SCC Seminar on ggplot2.](https://www.stat.uga.edu/events/content/2019/introduction-graphics-r-part-ii-ggplot2)
	- forcats a collection of useful tools for working with factors in R. See my
	- dplyr various tools for programming in R.
	- magrittr the incredibly useful pipe operator  $(\frac{1}{2})$ .
	- tidyr tools for organizing data sets in R.

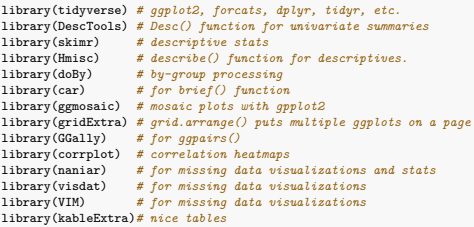

- tidyverse includes many packages developed by Hadley Wickham and the team at Posit. W.r.t. this talk, its most important packages are
	- ggplot2 Graphics. See my [SCC Seminar on ggplot2.](https://www.stat.uga.edu/events/content/2019/introduction-graphics-r-part-ii-ggplot2)
	- forcats a collection of useful tools for working with factors in R. See my
	- dplyr various tools for programming in R.
	- magrittr the incredibly useful pipe operator  $(\frac{1}{2})$ .
	- tidyr tools for organizing data sets in R.

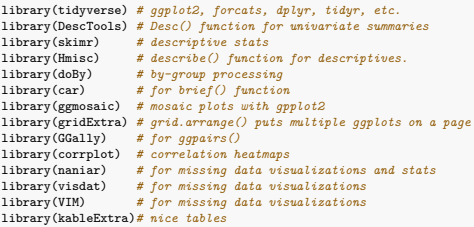

- tidyverse includes many packages developed by Hadley Wickham and the team at Posit. W.r.t. this talk, its most important packages are
	- ggplot2 Graphics. See my [SCC Seminar on ggplot2.](https://www.stat.uga.edu/events/content/2019/introduction-graphics-r-part-ii-ggplot2)
	- forcats a collection of useful tools for working with factors in R. See my [SCC Seminar on factors.](https://www.stat.uga.edu/events/content/2021/working-factors-r)
	- dplyr various tools for programming in R.
	- magrittr the incredibly useful pipe operator  $(\frac{1}{2})$ .
	- tidyr tools for organizing data sets in R.

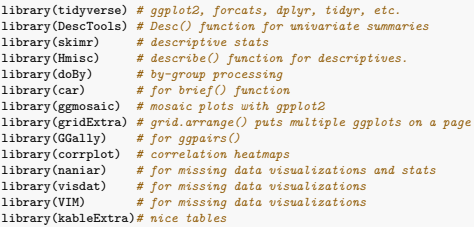

- tidyverse includes many packages developed by Hadley Wickham and the team at Posit. W.r.t. this talk, its most important packages are
	- ggplot2 Graphics. See my [SCC Seminar on ggplot2.](https://www.stat.uga.edu/events/content/2019/introduction-graphics-r-part-ii-ggplot2)
	- forcats a collection of useful tools for working with factors in R. See my [SCC Seminar on factors.](https://www.stat.uga.edu/events/content/2021/working-factors-r)
	- dplyr various tools for programming in R.
	- magrittr the incredibly useful pipe operator  $(\sqrt[6]{\cdot})$ .
	- tidyr tools for organizing data sets in R.

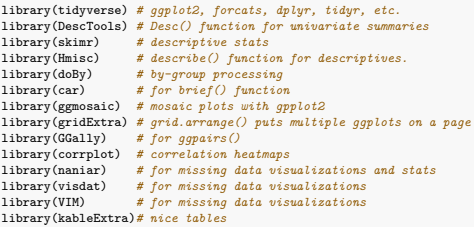

- tidyverse includes many packages developed by Hadley Wickham and the team at Posit. W.r.t. this talk, its most important packages are
	- ggplot2 Graphics. See my [SCC Seminar on ggplot2.](https://www.stat.uga.edu/events/content/2019/introduction-graphics-r-part-ii-ggplot2)
	- forcats a collection of useful tools for working with factors in R. See my [SCC Seminar on factors.](https://www.stat.uga.edu/events/content/2021/working-factors-r)
	- dplyr various tools for programming in R.
	- magrittr the incredibly useful pipe operator  $(\frac{1}{2})$ .
	- tidyr tools for organizing data sets in R.

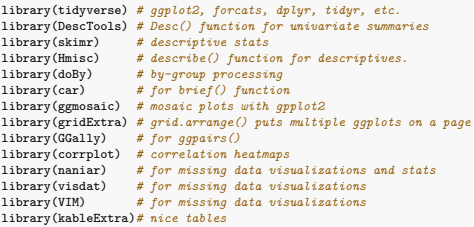

- tidyverse includes many packages developed by Hadley Wickham and the team at Posit. W.r.t. this talk, its most important packages are
	- ggplot2 Graphics. See my [SCC Seminar on ggplot2.](https://www.stat.uga.edu/events/content/2019/introduction-graphics-r-part-ii-ggplot2)
	- forcats a collection of useful tools for working with factors in R. See my [SCC Seminar on factors.](https://www.stat.uga.edu/events/content/2021/working-factors-r)
	- dplyr various tools for programming in R.
	- magrittr the incredibly useful pipe operator  $(\frac{1}{2})$ .
	- tidyr tools for organizing data sets in R.

- DescTools Many tools for descriptive statistics, EDA, categorical data analysis, and one- and two-sample inference. The function Desc() is featured here.
- skimr Contains skim() function and others useful for obtaining univariate summary statistics.
- Hmisc Mentioned here for the describe() function that reports
- doBy Contains summaryBy() and other functions for by-group processing. Useful and simple, but newer tools in dplyr are more powerful.

- DescTools Many tools for descriptive statistics, EDA, categorical data analysis, and one- and two-sample inference. The function Desc() is featured here.
- skimr Contains skim() function and others useful for obtaining univariate summary statistics.
- Hmisc Mentioned here for the describe() function that reports
- doBy Contains summaryBy() and other functions for by-group processing. Useful and simple, but newer tools in dplyr are more powerful.

- DescTools Many tools for descriptive statistics, EDA, categorical data analysis, and one- and two-sample inference. The function Desc() is featured here.
- skimr Contains skim() function and others useful for obtaining univariate summary statistics.
- Hmisc Mentioned here for the describe() function that reports univariate summaries.
- doBy Contains summaryBy() and other functions for by-group processing. Useful and simple, but newer tools in dplyr are more powerful.

- DescTools Many tools for descriptive statistics, EDA, categorical data analysis, and one- and two-sample inference. The function Desc() is featured here.
- skimr Contains skim() function and others useful for obtaining univariate summary statistics.
- Hmisc Mentioned here for the describe() function that reports univariate summaries.
- doBy Contains summaryBy() and other functions for by-group processing. Useful and simple, but newer tools in dplyr are more powerful.

#### Graphics:

- ggmosaic tools for producing mosaic plots with ggplot2.
- gridExtra Used here for the grid.arrange() function for displaying
- GGally Used here for the ggpairs() function that produces a nice
- corrplot For correlation heatmaps.
- naniar, visdat, and VIM for visualizing missingness.

### Miscellaneous:

Graphics:

- ggmosaic tools for producing mosaic plots with ggplot2.
- gridExtra Used here for the grid.arrange() function for displaying multiple ggplots on a page.
- GGally Used here for the ggpairs() function that produces a nice
- corrplot For correlation heatmaps.
- naniar, visdat, and VIM for visualizing missingness.

### Miscellaneous:

Graphics:

- ggmosaic tools for producing mosaic plots with ggplot2.
- gridExtra Used here for the grid.arrange() function for displaying multiple ggplots on a page.
- GGally Used here for the ggpairs() function that produces a nice matrix of pairwise bivariate plots.
- corrplot For correlation heatmaps.
- naniar, visdat, and VIM for visualizing missingness.

### Miscellaneous:

Graphics:

- ggmosaic tools for producing mosaic plots with ggplot2.
- gridExtra Used here for the grid.arrange() function for displaying multiple ggplots on a page.
- GGally Used here for the ggpairs() function that produces a nice matrix of pairwise bivariate plots.
- corrplot For correlation heatmaps.
- naniar, visdat, and VIM for visualizing missingness.

### Miscellaneous:

Graphics:

- ggmosaic tools for producing mosaic plots with ggplot2.
- gridExtra Used here for the grid.arrange() function for displaying multiple ggplots on a page.
- GGally Used here for the ggpairs() function that produces a nice matrix of pairwise bivariate plots.
- corrplot For correlation heatmaps.
- naniar, visdat, and VIM for visualizing missingness.

### Miscellaneous:

Graphics:

- ggmosaic tools for producing mosaic plots with ggplot2.
- gridExtra Used here for the grid.arrange() function for displaying multiple ggplots on a page.
- GGally Used here for the ggpairs() function that produces a nice matrix of pairwise bivariate plots.
- corrplot For correlation heatmaps.
- naniar, visdat, and VIM for visualizing missingness.

Miscellaneous:

### Thanks

- If you need assistance with EDA or with any statistical design or analysis task, please contact the SCC.
	- [www.stat.uga/consulting](https://stat.uga.edu/statistical-consulting-center-0)
- We can help!

Thank you!

### Thanks

- If you need assistance with EDA or with any statistical design or analysis task, please contact the SCC.
	- [www.stat.uga/consulting](https://stat.uga.edu/statistical-consulting-center-0)
- We can help!

Thank you!

### Thanks

- If you need assistance with EDA or with any statistical design or analysis task, please contact the SCC.
	- [www.stat.uga/consulting](https://stat.uga.edu/statistical-consulting-center-0)
- We can help!

Thank you!

# Questions?

Questions?